### **BAB 3**

### **METODOLOGI PENELITIAN**

### **3.1 Metode Penelitian**

Metodologi yang digunakan dalam menyelesaikan dalam menyelesaiakan masalah pada tugas akhir ini adalah

1. Studi literatur

Pencarian dan pengumpulan literatur-literatur dan kajian-kajian yang berkaitan dengan masalah-masalah yang ada pada tugas akhir ini, baik berupa artikel, buku referensi, internet, dan sumber-sumber lain yang berhubungan dengan masalah tugas akhir.

- 2. Perancangan simulasi Perancangan berdasarkan studi literatur yang telah didapatkan dengan melihat rumus-rumus yang berkaitan dengan masalah.
- 3. Analisis hasil

Setelah tahap perancangan, akan menghasilkan grafik yang mewakili masalah dari tugas akhir. Tahap selanjutnya adalah menganalisa grafik tersebut dan mengambil informasi yang dihasilkan oleh grafik.

## **3.2 Alur Penelitian**

Pada tugas akhir ini , skenario dan simulasi dalam *co-tier femtocell* dengan menggunakan metode *centralized power control* terbagi menjadi beberapa tahap. Tahap pertama pembangkitan data *user* dan *channel* yang kemudian menentukan jumlah *user* yang akan digunakan. Tahap selanjutnya menentukan model sistem yang digunakan. Tahap keempat adalah menentukan *channel* pada tiap *user femto*. Tahap kelima melakukan perancangan model sistem yang telah ditentukan menggunakan *software* simulasi MATLAB. Dan tahap terakhir adalah melakukan perhitungan simulasi untuk pengambilan data yang digunakan pada analisis. Diagram alir penelitian secara umum dapat dilihat pada Gambar 3.1.

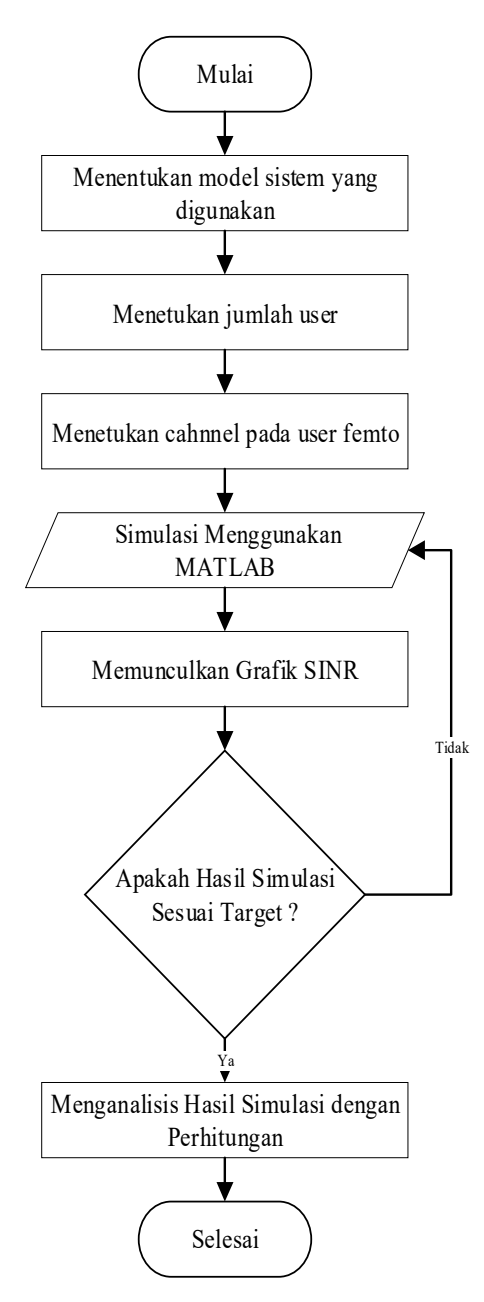

Gambar 3.1 *Flowchart* alur pengerjaan

# **3.3 Pembangkitan Data** *User* **dan** *Channel*

. Data dalam penelitian ini meliputi 2 jenis yaitu data *user* dan data *channel* yang dibangkitkan berdasarkan skema jaringan yang ditentukan. Pembangkitan data dilakukan dengan cara inisialisasi diawal program tentang jumlah *user* dan jumlah *channel* yang digunakan. Sedangkan posisi atau jarak *user* disebar secara acak tetapi masih dalam *range* dari *coverage* area *Femtocell* pada topologi jaringan *co-tier*.

### **3.4 Pemodelan Sistem**

Model sistem yang digunakan dalam penelitian ini, seperti yang ditunjukkan pada Gambar 3.2 ini terdiri dari beberapa pengguna *Femtocell* (FUE) sebagai pemancar dan jalur akses *Femtocell* (FAP) sebagai penerima untuk setiap *node*. Pada sistem model ini terdapat sejumlah *n Femtocell* yang saling berdekatan sehingga setiap *Femtocell* mengirimkan sinyal kepada FUE.

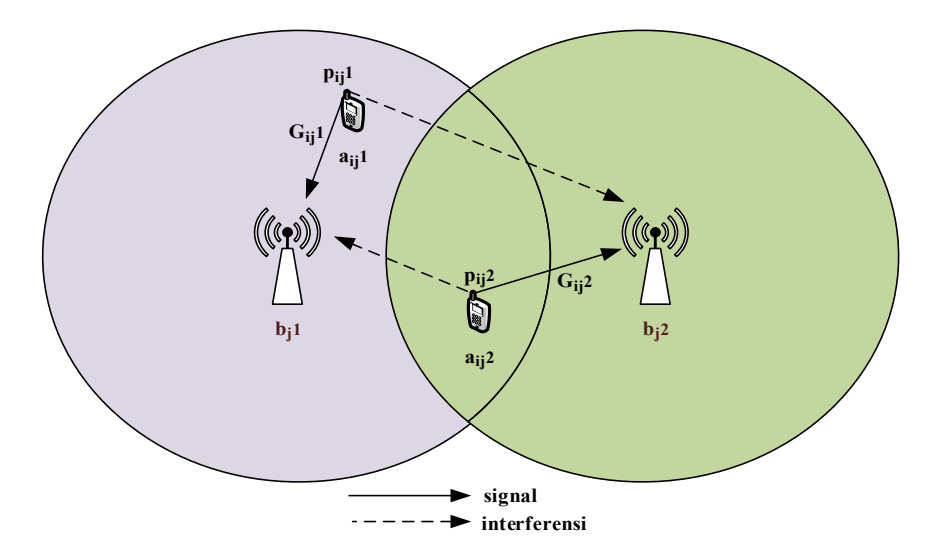

Gambar 3.2 Interferensi antar *Femtocell* (*co-tier*)

Pada Gambar 3.2 ditunjukkan *link gain* dari *transmitter user* i pada FAP bj1 (aij1) menuju ke *receiver* FAP j1 (bj1) dilambangkan dengan Gij1, sedangkan *gain* dari *transmitter use* i pada FAPj2 (aij2) menuju ke *receiver* j2 (bj2) dilambangkan dengan Gij2. Interferensi terjadi akibat pengaruh adanya *user* lain yang menggunakn *Channel* (*resource block*, RB) yang sama. *Gain* dari *user* lain akan dianggap sebagai penginterferen terhadap *user* tersebut. Interferensi yang dirasakan oleh *user i* pada FAP j1 dan *noise* yang seragam pada setiap *user* dinotasikan dengan Iij1 dan σ<sub>0</sub><sup>2</sup> Dengan P<sub>ij</sub>1 merupakan daya pancar dari *user* I pada FAP j (b<sub>j</sub>1) dan pij2 adalah daya pancar *user* I pada FAP j2 (bj2). Dalam penelitian ini akan dilakukan beberapa skenario, yaitu:

- 1. Skenario pada *single channel multi user* dengan menggunakan 5 *user* dan 10 *user*
- 2. Skenario pada *multi channel multi user* dengan menggunakan 5 *user* dan 10 *user*.

### **3.4.1 Skenario I:** *Single Channel Multi User* **(***User Group***)**

Skenario menggunak sekelompok *user* yang akan menggunakan satu *Channel* secara bersamaan. Pada skenario ini dilakukan percobaan pertama dengan menggunakan *user* sebanyak 5 *user*. Selanjutnya menambahkan 5 *user* sehingga menjadi 10 *user* yang menggunakan *channel* secara bersamaan.

### **3.4.2 Skenario II:** *Multi Channel* **-** *Multi User I* **(***Channel Group***)**

Pada skenario ini sekelompok *user* akan mengunakan *channel* yang ada secara bersamaan dengan masing-masing *user* menggunakan jumlah *channel* yang berbeda. Kemudian, dilanjutkan dengan menambahkan *user* sampai dengan 10 *user*.

### **3.4.2.1** *Multi Channel* **-** *Multi User* **(5** *user***)**

Pada skenario ini menggunakan 5 pasang pemancar-penerima atau disebut 5 pengguna (kelompok kecil) dalam model sistem. Garis tebal mewakili *link*  komunikasi, sedangkan yang putus menunjukkan *link* gangguan, model sistem tersebut ditunjukkan pada Gambar 3.3.

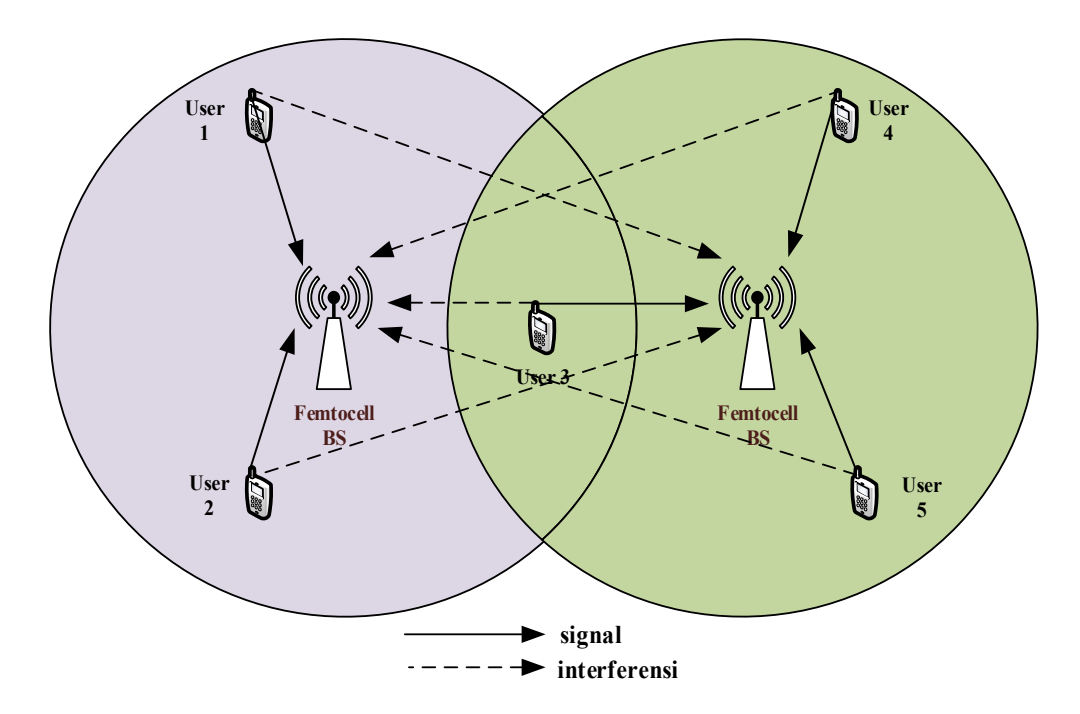

Gambar 3.3 Skema 10 *User* pada *Femtocell* pada jaringan *co-tier* 

 Gambar 3.4 merupakan skema *channel* yang digunakan pada 5 *user*. Pada skema tersebut, *channel* yang digunakan sebanyak 5 *channel* dengan masingmasing *user* menggunakan jumlah *channel* yang berbeda-beda. *Channel* yang digunakan oleh *user* 1 sebanyak 2 *channel* (1 dan 4), *user* 2 sebanyak 3 *channel* (1, 4 dan 5), *user* 3 sebanyak 3 *channel* (2, 3 dan 5), *user* 4 sebanyak 2 *channel* (2 dan 3) dan *user* 5 sebanyak 2 *channel* (3 dan 5).

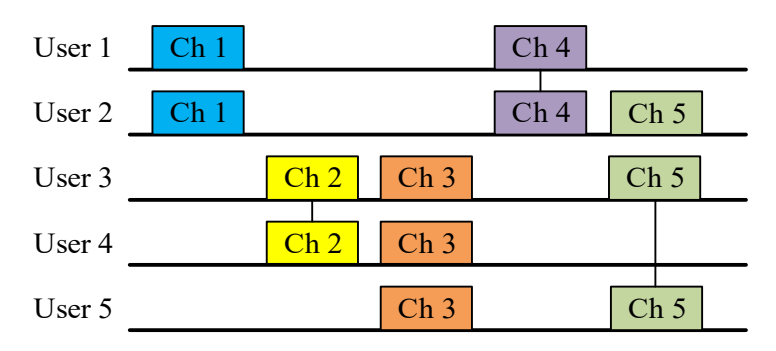

Gambar 3.4 Skema *Channel* pada 5 *user* 

Berdasarkan Gambar 3.4, maka matriks *H* dapat dibedakan menjadi 5 macam sesuai jumlah *channel*. *H1* adalah matriks *channel* 1 yang digunakan oleh dua *user* yakni *user* 1 dan *user* 2, sehingga ukuran matriks *H1* adalah 2x2 (sesuai jumlah *user* yang memakai *channel* tersebut). *User* yang menggunakan *channel* 1 sama dengan *user* yang menggunakan *channel* 4, sehingga matriks *H1* akan sama dengan *H4*. Untuk matriks *H* lainnya dapat dilihat sebagai berikut :

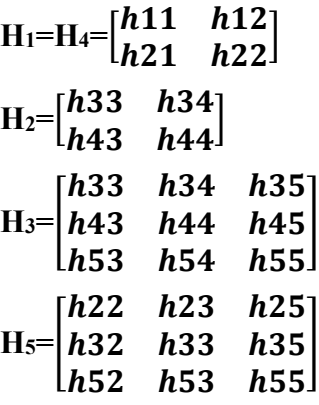

# **3.4.2.2** *Multi Channel - Multi User* **(10** *user***)**

Yang kedua, menggunakan 10 pasang pemancar-penerima atau disebut 10 pengguna (kelompok yang lebih besar). Skenario ini ditunjukkan pada Gambar 3.5.

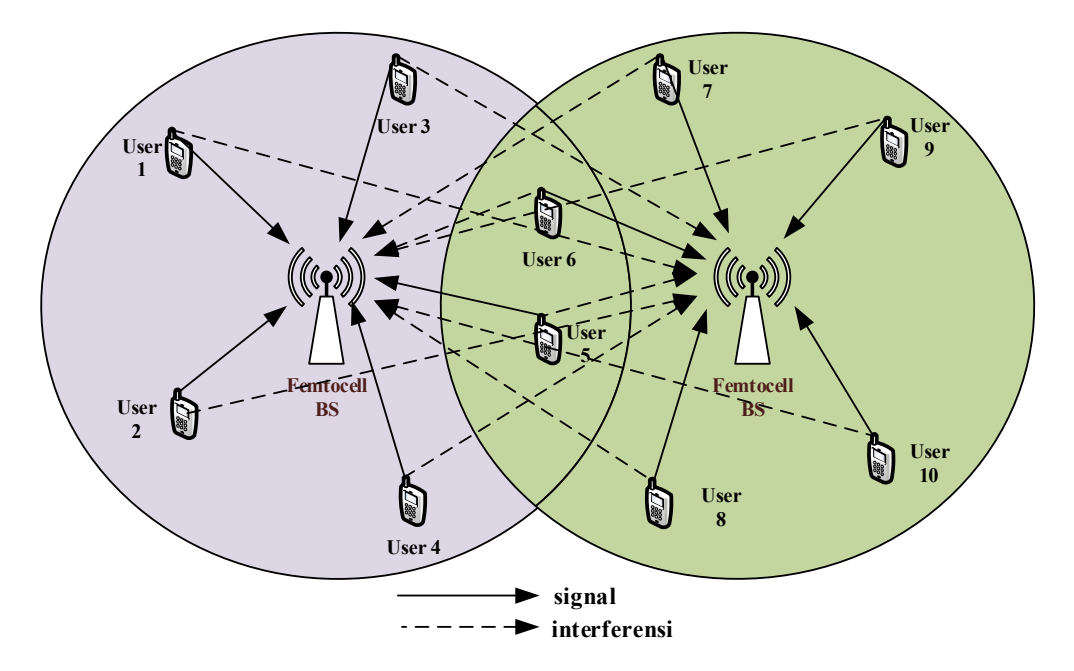

Gambar 3.5 Skema 10 *User* pada *Femtocell* pada jaringan *co-tier* 

Skema *channel* untuk setiap *user* pada skenario 2 ditunjukkan oleh Gambar 3.6. Penggunaan skema *channel* tersebut masih sama dengan skema *channel* dengan 5 *user*. Hal tersebut dimaksudkan untuk mengtehaui apakah SINR target dapat tercapai dengan penggunaan *channel* yang sama sedangkan jumlah *user* bertambah.

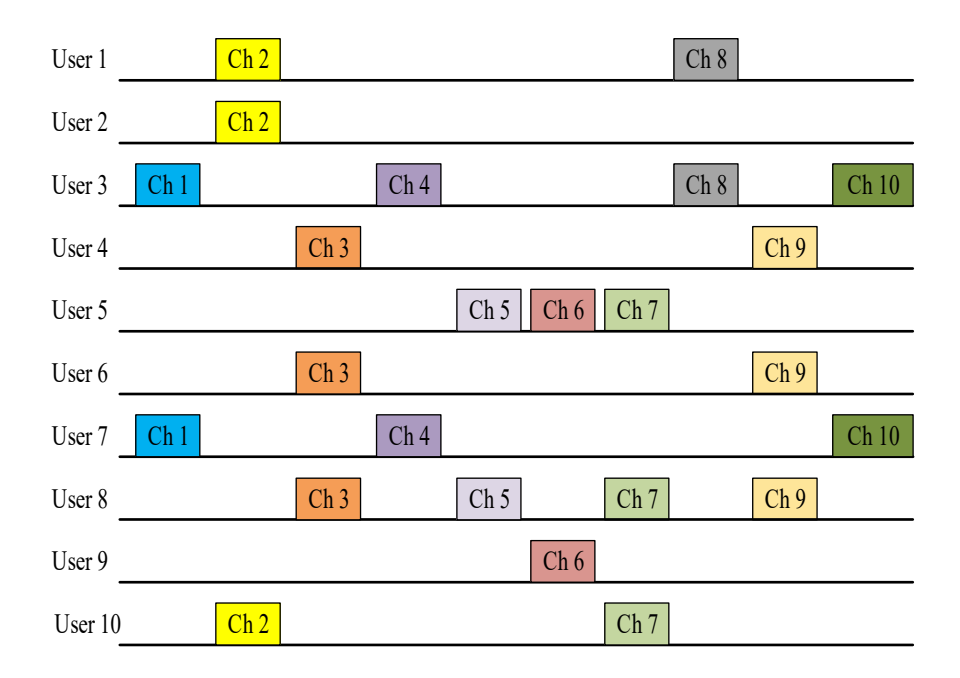

Gambar 3.6 Skema *Channel* pada 10 *user* 

Matrix link gain *H* dapat dibedakan berdasarkan *user* yang menggunakan *channel* bersamaan. Berdasarkan banyaknya *channel* yang digunakan pada gambar 3.6, maka matriks link gain H dapat dibedakan menjadi 10 macam.

$$
H_1=H_4=H10=[\begin{bmatrix}h33 & h37\\ h73 & h77\end{bmatrix}
$$
\n
$$
H_2=[\begin{bmatrix}h11 & h12 & h110\\ h21 & h22 & h210\\ h101 & h102 & h1010\end{bmatrix}]
$$
\n
$$
H_3=H_9=[\begin{bmatrix}h44 & h46 & h48\\ h64 & h66 & h68\\ h84 & h86 & h88\end{bmatrix}]
$$
\n
$$
H_5=[\begin{bmatrix}h55 & h58\\ h85 & h88\end{bmatrix}]
$$
\n
$$
H_6=[\begin{bmatrix}h55 & h59\\ h95 & h99\end{bmatrix}]
$$
\n
$$
H_7=[\begin{bmatrix}h55 & h58 & h510\\ h85 & h88 & h810\\ h105 & h108 & h1010\end{bmatrix}]
$$
\n
$$
H_8=[\begin{bmatrix}h11 & h13\\ h31 & h33\end{bmatrix}]
$$

# **3.5 Parameter Simulasi**

Adapun parameter yang digunakan pada simulasi tanpa dan dengan *power control* ditunjukkan pada Tabel 3.1 berikut ini.

| Parameter        | Value             |
|------------------|-------------------|
|                  | $10^{-13}$ W      |
| ¥                | $9,5$ dB          |
| N                | 5 dan 10          |
| K                | 5 dan 10          |
| $P_{\text{max}}$ | 150 mW            |
| $P_{initial}$    | $2,22x10^{-11}$ W |

Tabel 3. 1 Parameter Simulasi

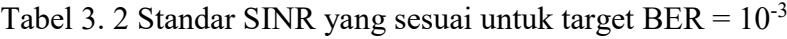

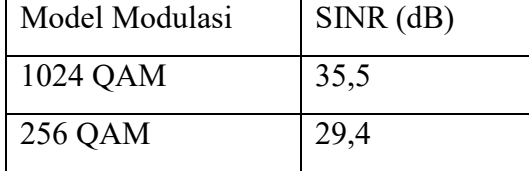

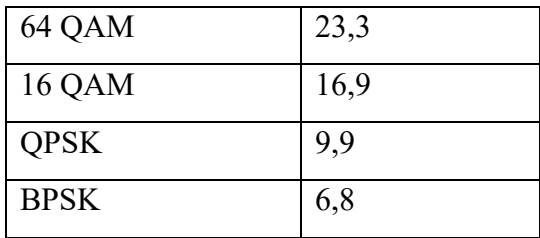

# **3.6 Alur simulasi**

Simulasi yang dilakukan dalam tugas akhir ini dilakukan dengan menggunakan software MATLAB. Sistem yang disimulasikan pada tugas akhir ini yaitu sistem komunikasi *femtocell* pada arah *uplink*. Simulasi tugas akhir ini dapat terlihat dari diagram alur berikut:

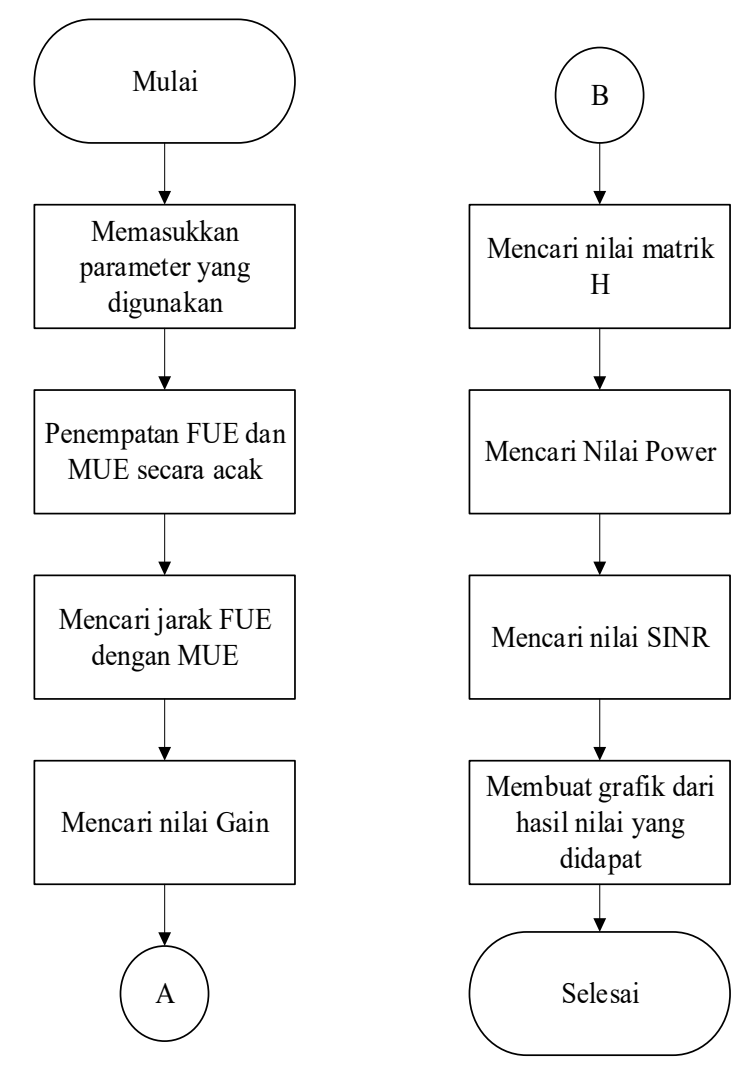

Gambar 3. 7 Diagram alir simulasi

### **3.6.1 Data Masukan**

 Data masukan dalam simulasi ini berupa sepasang FAP dan FUE yang ditentukan secara acak pada excel sehingga diperoleh koordinat FAP dan FUE. Nilai koordinat itulah yang nantinya akan digunakan untuk mencari jarak masingmasing FAP dengan FUE. Rumus yang digunakan untuk mencari koordinat sebagai berikut :

```
=Randbetween (1;250)
```
Kode diatas digunakan untuk mencari koordinat untuk FAP, sedangkan untuk mencari koordinat FUE menggunakan kode program:

```
=Round(cell+10*RAND();0)
```
Yang dimana jarak sepasang FUE dengan FAP akan <=10

## **3.6.2 Menghitung Jarak FAP dengan FUE**

 Setelah mencari koordinat FAP dan FUE, selanjutnya memplotkan koordinat dan memasukkan parameter yang digunakn diawal program pada MATLAB yang selanjutnya menghitung jarak FAP dengan FUE menggunakan code program:

```
x1=[167;152;163;219;56]; 
y1=[127;82;183;125;24]; 
x2=[169;159;166;228;57]; 
y2=[129;88;191;129;34]; 
plot(x1,y1,'+',x2,y2,''')xlabel('x(m)'),ylabel('y(m)') 
legend ('FAP','FUE') 
axis ([0 250 0 250]) 
p_init=2.22e-11; 
ytar = 20;noise pow = 3.16228e-7;
noise \sin = 1e-13;
i = eye(5);for(a=1:length(x1))
```
 for(b=1:length(x2)) distance(a,b) = sqrt(((x2(a) - x1(b)).^2) + ((y2(a)  $-y1(b)$ ).^2

## **3.6.3** *Link gain*

 Hasil dari keluaran jarak FAP dengan FUE, selanjutnya akan digunakan untuk mencari nilai gain, code program yang digunakan sebagai berikut: gain  $(a,b) = 1/(distance(a,b)^2)$ 

### **3.6.4 Matriks** *link gain*

Matriks link gain ini nantinya akan digunakan sebagai nilai H yang dapat dibedakan berdasarkan jumlah *channel* yang digunakan dan berdasarkan *user* yang menggunakan *channel* tersebut. Code program yang digunakan sbb:

for(aa=1:length(x1)) for(bb=1:length(x2)) if  $(aa == bb)$  $h(aa, bb) = 0$  else  $h(aa, bb) = (gain(aa, bb) / gain(aa,aa)) * ytan$ end

## **3.6.5** *Noise User*

 Setiap *user* yang mengirim sinyal akan memiliki noise yang berbeda-beda. Untuk mencari nilai noise tersebut digunakan kode program:

```
noise(aa)= ytar*(noise pow / gain (aa,aa));
```
### **3.6.6 Nilai** *Power User*

*Power* disini sebagai acuan pada penilitian ini , yang dimana nilai *power* disini harus bernilai negative. Kode program yang digunakan untuk mencari *power*, yaitu:

Power =  $inv(i - h)*noise$ 

Hasil keluara kode program diatas digunakan untuk mencari SINR pada *single channel*. Sedangkan untuk mencari SINR pada *multi channel* menggunakan kode program :

```
I1 MCMU = eye(2);
H1_MCMU = [h(1,1) h(1,2); h(2,1) h(2,2)];noise1 MCMU = [noise(1);noise(2)];
PC1 MCMU = inv(11 MCMU - H1 MCMU) * noise1 MCMU
%%=================================== 
I2 MCMU = eye (2);
H2 MCMU = [h(3,3) h(3,4); h(4,3) h(4,4)];noise2 MCMU = [noise(3);noise(4)];PC2_MCMU = inv(I2_MCMU - H2_MCMU) * noise2_MCMU 
%%=================================== 
I3 MCMU = eye(3);
H3 MCMU = [h(3,3) h(3,4) h(3,5); h(4,3) h(4,4) h(4,5);h(5,3)h(5,4) h(5,5)];
noise3 MCMU = [noise(3); noise(4); noise(5)];
PC3_MCMU = inv(I3_MCMU - H3_MCMU) * noise3_MCMU 
%%=================================== 
I5 MCMU = eye(3);
H5_MCMU = [h(2,2) h(2,3) h(2,5); h(3,2) h(3,3) h(3,5);h(5,2) 
h(5,3) h(5,5)];
noise5 MCMU = \lceil noise(2); noise(3); noise(5)\rceil;PC5 MCMU = inv(15 MCMU - H5 MCMU) * noise5 MCMU
```
## **3.6.7 SINR** *User*

 SINR pada *single channel* disini hanya menggunakan satu buah *channel*. Sehingga, hanya ada satu matriks link gain. kode program yang digunakan untuk mencari nilai tersebut, yaitu :

SIR\_PC\_U1=Power(1)\*gain(1,1)/(((Power(2)\*gain(2,1))+(Power(3 )\*gain(3,1))+(Power(4)\*gain(4,1))+(Power(5)\*gain(5,1)))+nois e\_sir); SIR\_PC\_U2=Power(2)\*gain(2,2)/(((Power(1)\*gain(1,2))+(Power(3 )\*gain(3,2))+(Power(4)\*gain(4,2))+(Power(5)\*gain(5,2)))+nois e\_sir);

```
SIR_PC_U3=Power(3)*gain(3,3)/(((Power(1)*gain(1,3))+(Power(2
)*gain(2,3))+(Power(4)*gain(4,3))+(Power(5)*gain(5,3)))+nois
e_sir); 
SIR PC U4=Power(4)*gain(4,4)/(((Power(1)*gain(1,4))+(Power(2
)*gain(2,4))+(Power(3)*gain(3,4))+(Power(5)*gain(5,4)))+nois
e_sir); 
SIR_PC_U5=Power(5)*gain(5,5)/(((Power(1)*gain(1,5))+(Power(2
)*gain(2,5))+(Power(3)*gain(3,5))+(Power(4)*gain(4,5)))+nois
e_sir); 
SIR_PC=[SIR_PC_U1 SIR_PC_U2 SIR_PC_U3 SIR_PC_U4 SIR_PC_U5]';
```
Sedangkan SINR pada multi *channel*, banyaknya matrik *link gain* (H) dan ordo pada *multi channel* akan berbeda-beda, tergantung jumlah *channel* dan *user* yang memakai *channel* tersebut, untuk mencari SINR tersebut menggunakan kode program:

```
SIR PCH1 U1 = PC1 MCMU(1)*gain(1,1)/(PC1 MCMU(2)*gain(2,1) +
noise_sir); 
SIR PCH1 U2 = PC1 MCMU(2)*gain(2,2)/(PC1 MCMU(1)*gain(1,2) +
noise_sir); 
%%=================================== 
SIR PCH2 U3 = PC2 MCMU(1)*gain(3,3)/(PC2 MCMU(2)*gain(4,3) +
noise_sir); 
SIR PCH2 U4 = PC2 MCMU(2)*gain(4,4)/(PC2 MCMU(1)*gain(3,4) +
noise_sir); 
%%=================================== 
SIR PCH3 U3=PC3 MCMU(1)*gain(3,3)/(((PC3 MCMU(2)*gain(4,3))+
(PC3 MCMU(3)*gain(5,3))) + noisesir);
SIR PCH3 U4=PC3 MCMU(2)*gain(4,4)/(((PC3 MCMU(1)*gain(3,4))+
(PC3_MCMU(3)*gain(5,4))) + noise\_sin);SIR PCH3 U5=PC3 MCMU(3)*gain(5,5)/(((PC3 MCMU(1)*gain(3,5))
+ (PC3 MCMU(2)*gain(4,5))) + noise sir);
%%===================================
```

```
SIR_PCH5_U2=PC5_MCMU(1)*gain(2,2)/(((PC5_MCMU(2)*gain(3,2))+
(PCS_MCMU(3)*gain(5,2))) + noise\_sin);SIR_PCH5_U3=PC5_MCMU(2)*gain(3,3)/(((PC5_MCMU(1)*gain(2,3))+
(PC5_MCMU(3)*gain(5,3))) + noise_sir); 
SIR_PCH5_U5=PC5_MCMU(3)*gain(5,5)/(((PC5_MCMU(1)*gain(2,5))+
(PCS_MCMU(2)*gain(3,5))) + noise\_sin);
```